**J. COMBINACIONES DE PRÉSIONES** *Curso EN VIVO*

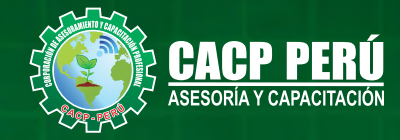

# **MATHCAD PRIME PARA INGENIEROS:**

HERRAMIENTAS Y PROGRAMACIÓN **PARA FORMULACIÓN DE HOJAS DE CÁLCULO**

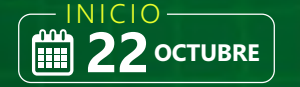

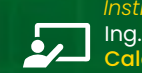

Ing. Diego Calderón Pasco *Instructor*

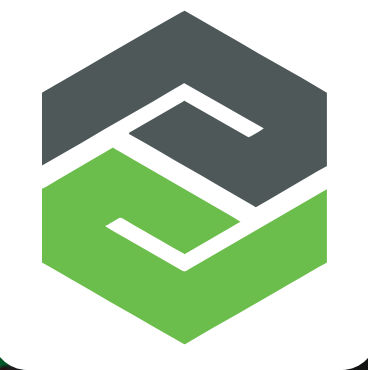

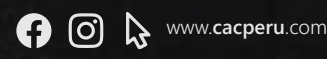

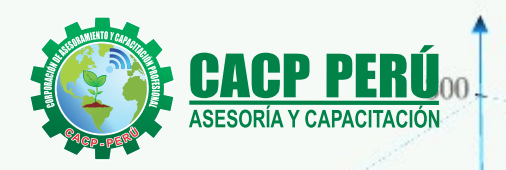

 $150.$ 

 $=300$ 

 $-5.5$ 

5.5

## » **PRESENTACIÓN**

Mathcad Prime es la herramienta número 1 para hacer cálculos de rutina, debido a lo fácil que resulta escribir y realizar operaciones matemáticas. Este curso parte desde cero para aquellos que no tienen ningún conocimiento del programa, y abarca el uso de las herramientas más avanzadas del programa. En el contenido encontrarás temas como: Introducción a MATHCAD PRIME, en su versión 7. Métodos abreviados del teclado. Operaciones fundamentales. Funciones de entrada y salida de datos. Desarrollo de ejercicion fundamentales de ingeniería. Desarrollo de aplicaciones prácticas para proyectos de ingeniería.

### » **DIRIGIDO A**

Estudiantes de ingeniería, ciencias, economía, entre otras disciplinas, profesionales que realicen cálculos rutinariamente. Cualquier estudiante que quiera mejorar su productividad y desarrollar hojas de cálculo de alta calidad

## » **CERTIFICA**

Los participantes que cumplan satisfactoriamente con los requisitos Académicos y Administrativos del programa recibirán la certificación en: "**MATHCAD PRIME PARA INGENIEROS: HERRAMIENTAS Y PROGRAMACIÓN PARA FORMULACIÓN DE HOJAS DE CÁLCULO**", expedido por la Corporación de Asesoramiento y Capacitación Profesional CACP PERÚ S.R.L.

## **INFORMACIÓN**

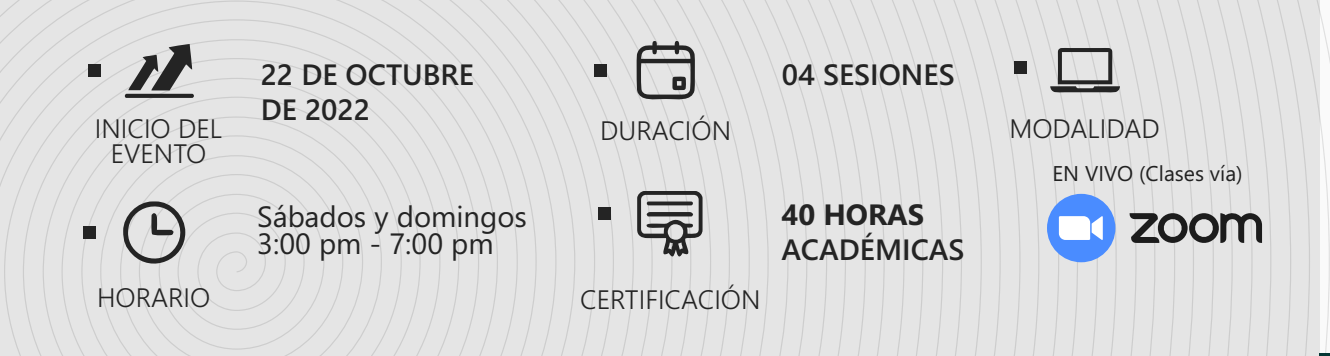

## **MODALIDADES**

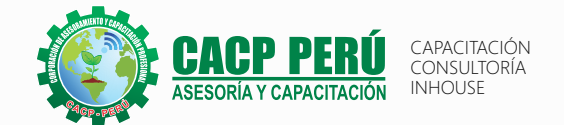

## **Presencial**

Esta modalidad consiste en que el alumno asista como mínimo al 90% de las clases teóricas - prácticas. Se les brindará un manual en físico por clase y la información en digital estará disponible en el aula virtual.

## **Online** Curso en tiempo real

Las clases virtuales se dictarán a través de la plataforma ZOOM En la cual podrás:

- $\cdot$  Estar frente a frente con el ponente.
- Realizar preguntas o comentarios al ponente en tiempo real (hablado o por chat).

Clases a través del AULA VIRTUAL CACP PERÚ En la cual podrás:

- Visualizar las transmisiones en vivo en nuestra sede (En calidad FULL HD, EN VIVO).
- Interactuar en tiempo real con el ponente (A través del chat del Aula Virtual)

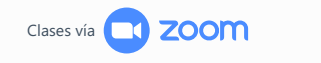

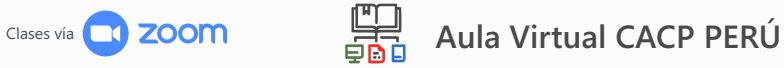

## BENEFICIOS DEL **Aula Virtual CACP PERÚ**

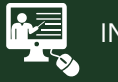

#### INTRANET

Donde podrá visualizar las ponencias en calidad FULL HD, cronogramas de clases, próximos eventos, calificaciones obtenidas y más.

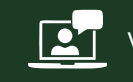

#### VIDEOCONFERENCIAS

Interacción en tiempo real entre el alumno y el ponente.

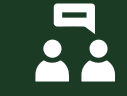

#### ACTIVIDADES NO PRESENCIALES

A través de nuestro campus virtual CACP PERÚ con acceso las 24 horas del día, los 7 días de la semana y los 365 días del año.

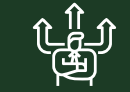

#### **J**) FLEXIBILIDAD DE ESTUDIO

De acuerdo con su disponibilidad de tiempo.

 $\n **rec**\n$ 

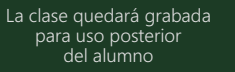

Contarás con material de apoyo y elementos adicionales

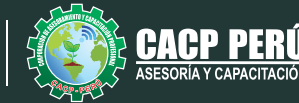

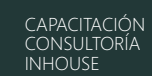

## **TEMARIO**

#### **01: INTRODUCCIÓN A MATHCAD PRIME**

- Entorno de trabajo
- $\cdot$  funciones del menu documento
- $\cdot$  funciones del menu formato de texto
- $\cdot$  funciones del menu formato matemático

#### **02: MÉTODO ABREVIADO DEL TECLADO**

- Funciones del menu matemáticas
- Manejo de sistema de unidades

#### **03: OPERACIONES**

- Operaciones fundamentales
- $\cdot$  Evaluación simbólica

#### **04: FUNCIONES**

- Funciones estadísticas, trigonométricas & logarítmicas.
- $\cdot$  Vectores & matrices

#### **05: FUNCIONES DEL MENÚ ENTRADA & SALIDA DE DATOS 06: APLICACIONES**

- Aplicación con componentes
- · Aplicación con gráficos
- Aplicación con gráficos con funciones 2d
- Aplicación con gráficos con funciones 3d

#### **07: APLICACIONES PRÁCTICAS**

**• DESARROLLO DE EJERCICIOS FUNDAMENTALES DE INGENIERÍA** 01

> \*Cálculo de cuantía de acero para columnas y vigas. \*Cálculo para diseño a flexión de vigas.

**• DESARROLLO DE EJERCICIOS FUNDAMENTAL DE INGENIERÍA** 02

\*Cálculo de muro estructural.

#### **08: ACTIVIDAD: PRÁCTICA ASISTIDA #01**

#### **09: APLICACIONES PRÁCTICAS**

- DESARROLLO DE EJERCICIOS FUNDAMENTALES DE INGENIERÍA 03
- \*Cálculo en muro de albañilería.
- \*Cálculo para diseño de escalera.
- \*Cálculo para diseño de zapata aislada.
- \*Cálculo para diseño vigas con método de coeficientes ACI. \*Cálculo de esfuerzo crítico.

\*Cálculo de resistencia - diseño a compresión de elementos de acero.

\*Cálculo de área neta para perfile de acero.

\*Cálculo de resistencia por tensión en elementos de acero \*Cálculo para el diseño de elementos cargados axialmente en compresión.

#### **10: ACTIVIDAD: PRÁCTICA ASISTIDA #02**

#### **11: DESARROLLO DE APLICACIONES PRÁCTICAS PARA PROYECTOS DE INGENIERÍA:**

- **ANÁLISIS DINÁMICO DE UN EDIFICIO APORTICADO DE 4** NIVELES.
- · Cálculo de la rigidez lateral (método de SCHULTZ).
- $\cdot$  Cálculo de la matriz de masas.
- Cálculo de la matriz de flexibilidad y dinámica.
- Cálculo de los Autovalores y Autovectores.
- Cálculo de Frecuencias y Periodos.
- Cálculo de formas modales y matriz modal.
- Cálculo de desplazamientos.
- · Cálculo de espectro de diseño.
- Comparación de cálculo del análisis sísmico dinámico modal espectral el modelo en el software SAP2000.

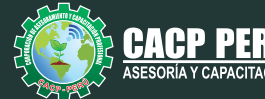

CAPACITACIÓN CONSULTORÍA INHOUSE

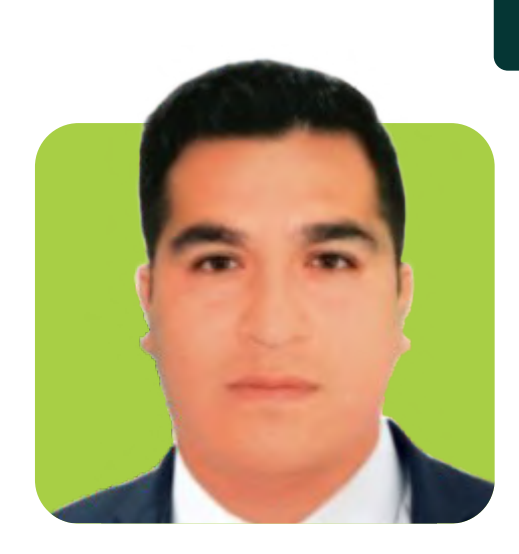

## **DOCENTE**

## **Ing. Diego Calderón Pasco**

Maestría en ingeniería civil con mención en estructuras en la Universidad Privada de Tacna.

Ingeniero civil con conocimientos en cálculo de estructuras, metrados en edificaciones, elaboración de presupuestos, control presupuestal y ejecución de obras.

Amplio manejo del Software ROBOT STRUCTURAL, ETABS, SAP 2000, S10 COSTOS Y PRESUPUESTOS, MATHCAD PRIME, ARCGIS, AUTOCAD 2D, AUTOCAD CIVIL 3D, AUTODESK REVIT, SKETCHUP PRO y MATLAB.

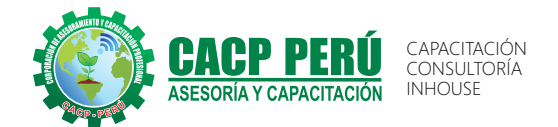

## **INVERSIÓN:**

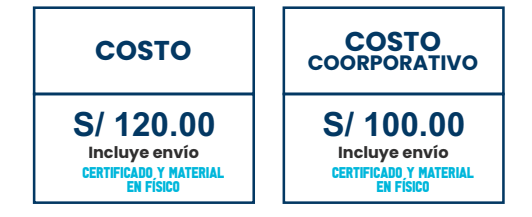

### **MEDIO DE PAGO:**

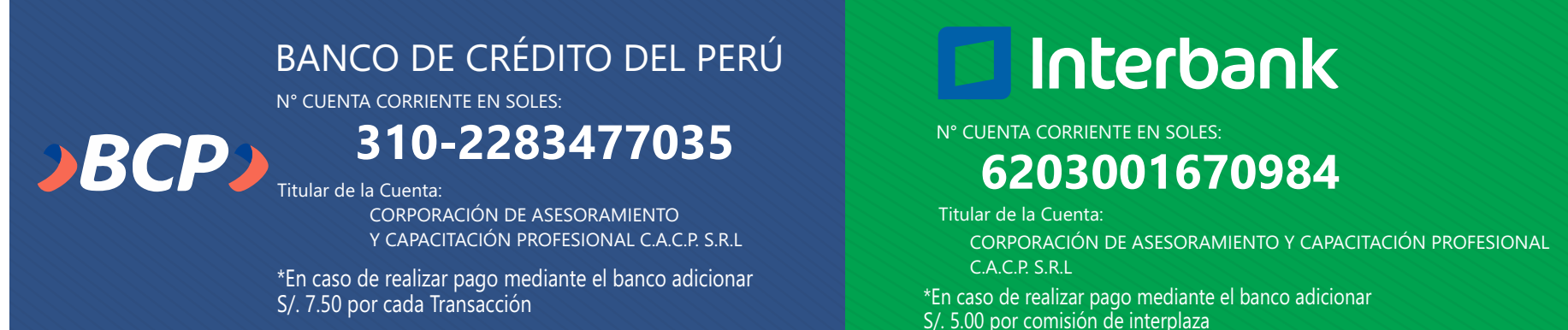

## **PAGOS INTERNACIONALES A TRAVÉS DE:**

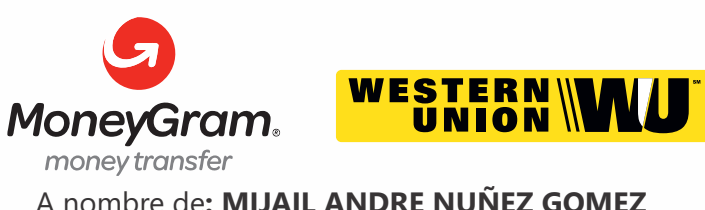

DNI**: 44348728**

### **ENVÍO DEL MATERIAL EN FÍSICO, SIN COSTO** A través de: **ADICIONAL A NIVEL NACIONAL:**

### **PAGOS CON YAPE:**

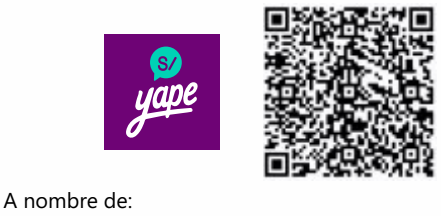

**MIJAIL ANDRE NUNEZ GOMEZ** 918328041

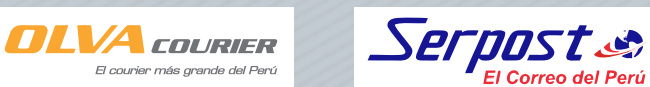

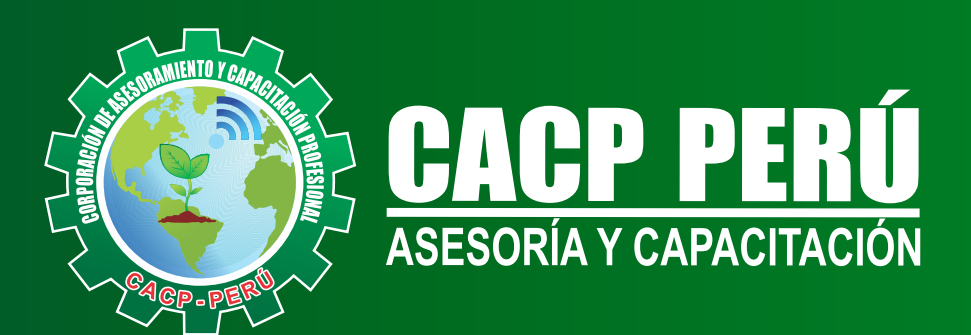

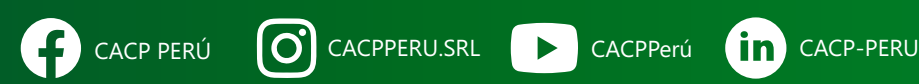

## **INFORMES E INSCRIPCIONES**

**SEDE NUEVO CHIMBOTE**

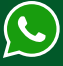

**953 620 444 - 918 343 626 - 932 323 968**

Urb. Garatea Mz. 3 Lte. 10 - Av. Universitaria (A 1/2 cuadra de la IEP Pestalozzi) - Nuevo Chimbote

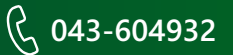

**v**info@cacperu.com  $\mathbb{R}$  www.cacperu.com